## **How Do I Manually Fix A Package In Cydia**>>>CLICK HERE<<<

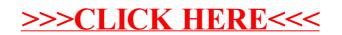